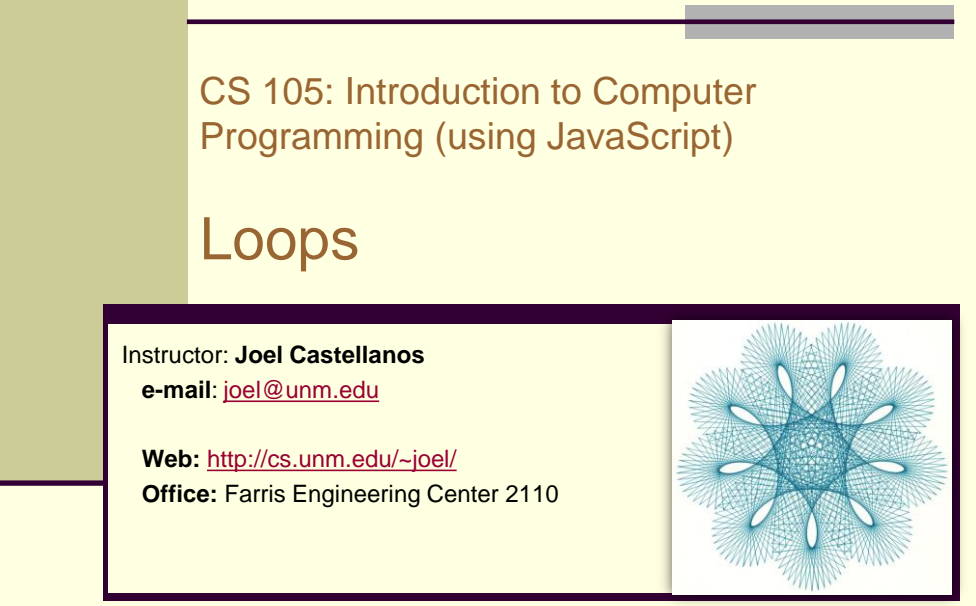

2/22/2018

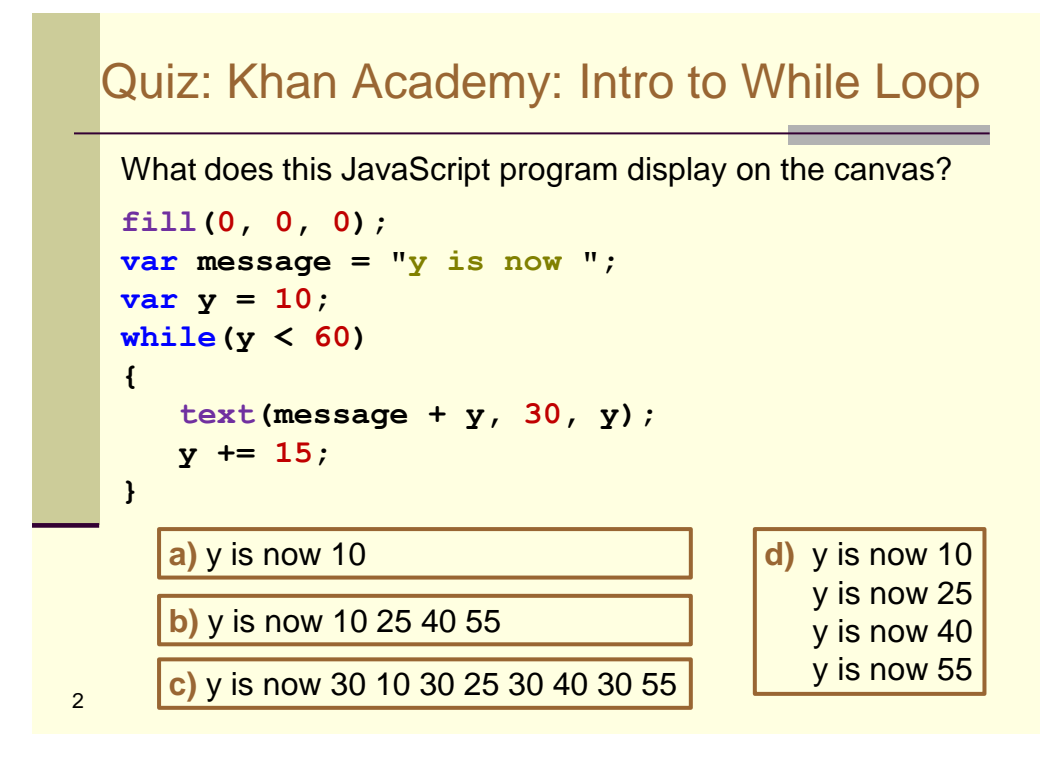

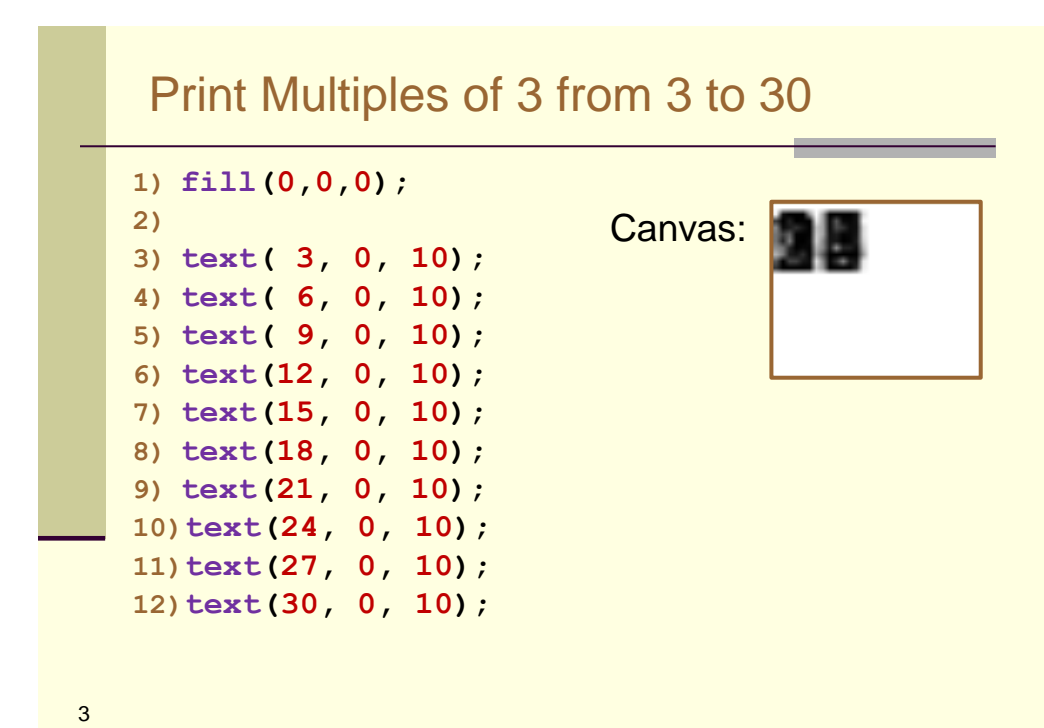

Print Multiples of 3 from 3 to 30 **1) fill(0, 0, 0); 2) 3) text( 3, 10, 10); 4) text( 6, 20, 10); 5) text( 9, 30, 10); 6) text(12, 40, 10); 7) text(15, 50, 10); 8) text(18, 60, 10); 9) text(21, 70, 10); 10)text(24, 80, 10); 11)text(27, 90, 10); 12)text(30,100, 10);** 3691215182124730 Canvas:4

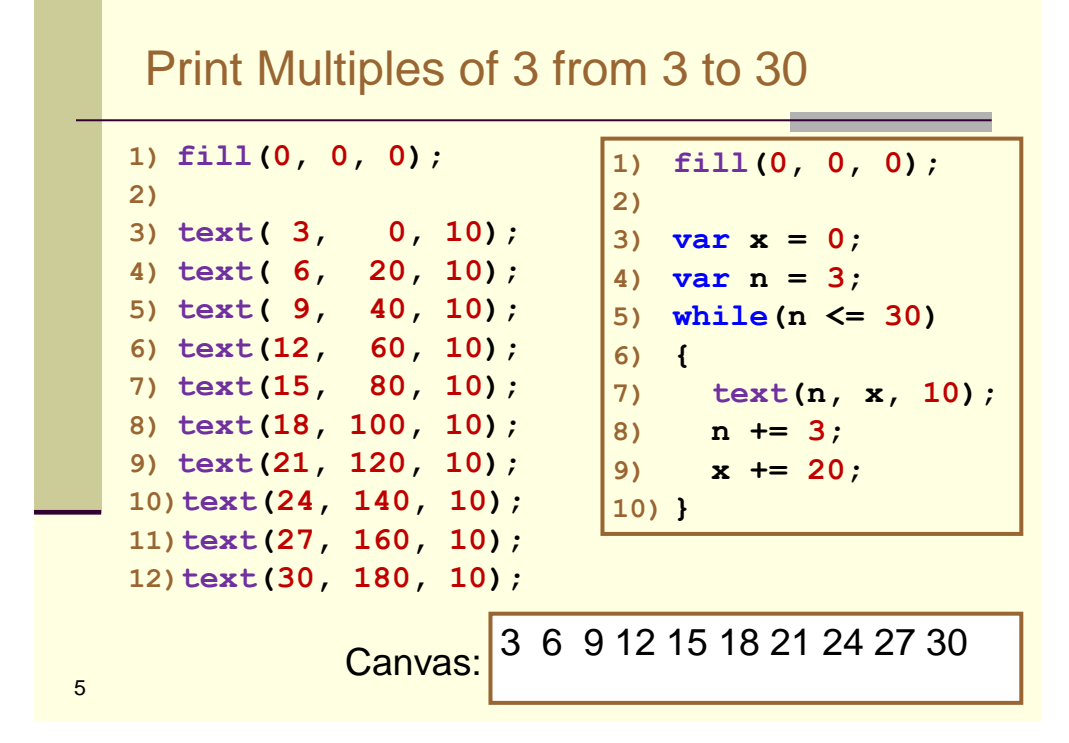

Quiz: What is displayed on the Canvas? **textSize(30); fill(0,0,0); var message = "y="; var y = 100; while(y < 200) { text(message + y, 30, y); y += 25; }** 6 y=125 y=150 y=175  $v = 100$ y=125 y=150 y=175  $y=100$  $v = 125$ y=150 y=175 y=200 y=100, 30, 100 y=125, 30, 125 y=150, 30, 150 y=175, 30, 175 y=200, 30, 200 **(a) (b) (c) (d)**

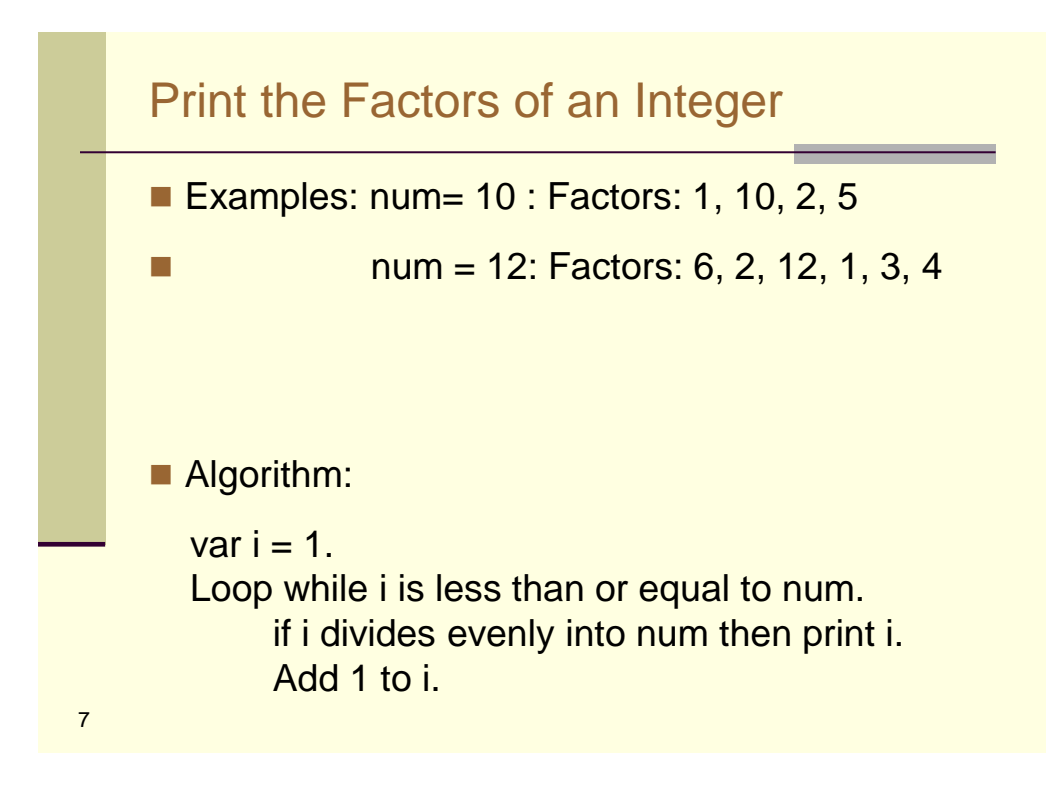

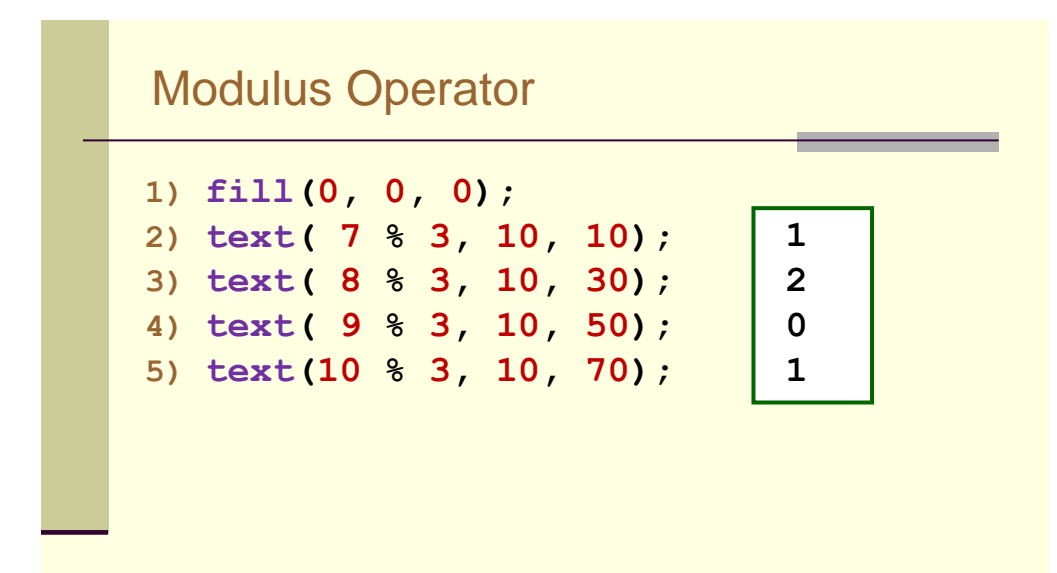

Quiz: What is displayed on the Canvas?

```
1) fill(0, 0, 0); 
  2) text( 22 % 5, 10, 10); 
9
    2 4 4 4 4 4 4 4
                         10
                         10
                                4
                                5
                                10
                                10
    (a) (b) (c) (d) (e)
```
Quiz: What is displayed on the Canvas? **1) var brenda = 1; 2) fill(0, 0, 0); 3) while (brenda < 5) 4) { 5) text( 7 % brenda, 10, 15\*brenda); 6) brenda += 1; 7) } (a) (b) (c) (d) (e)**

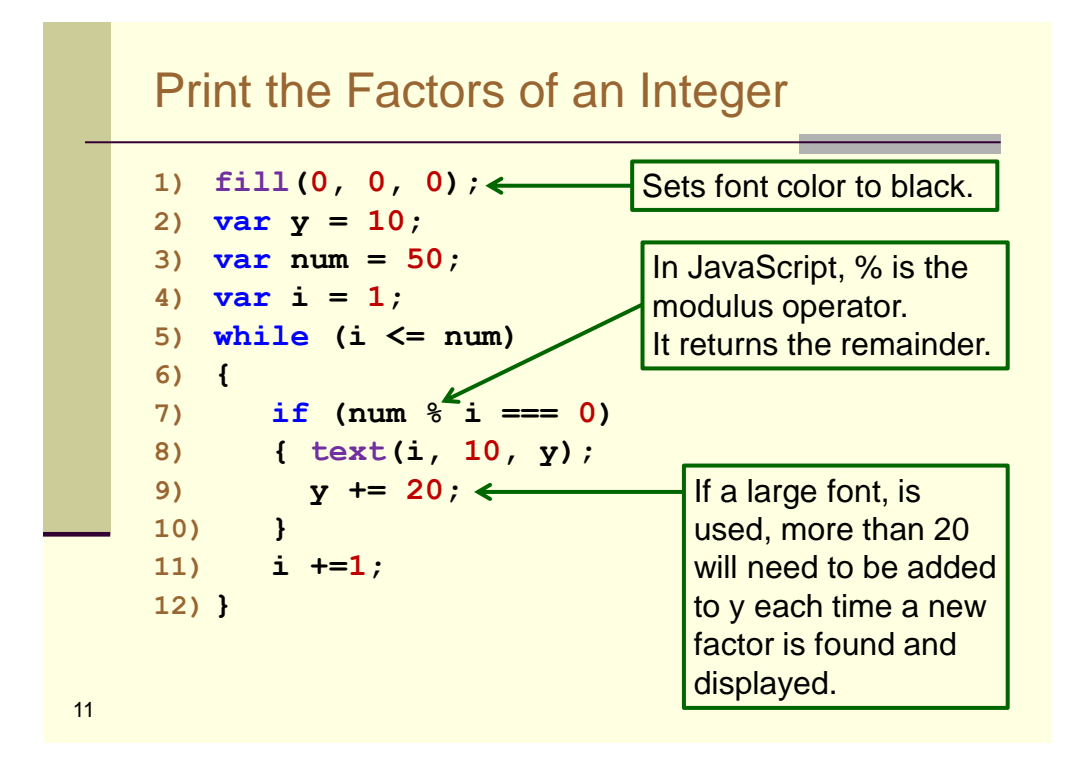

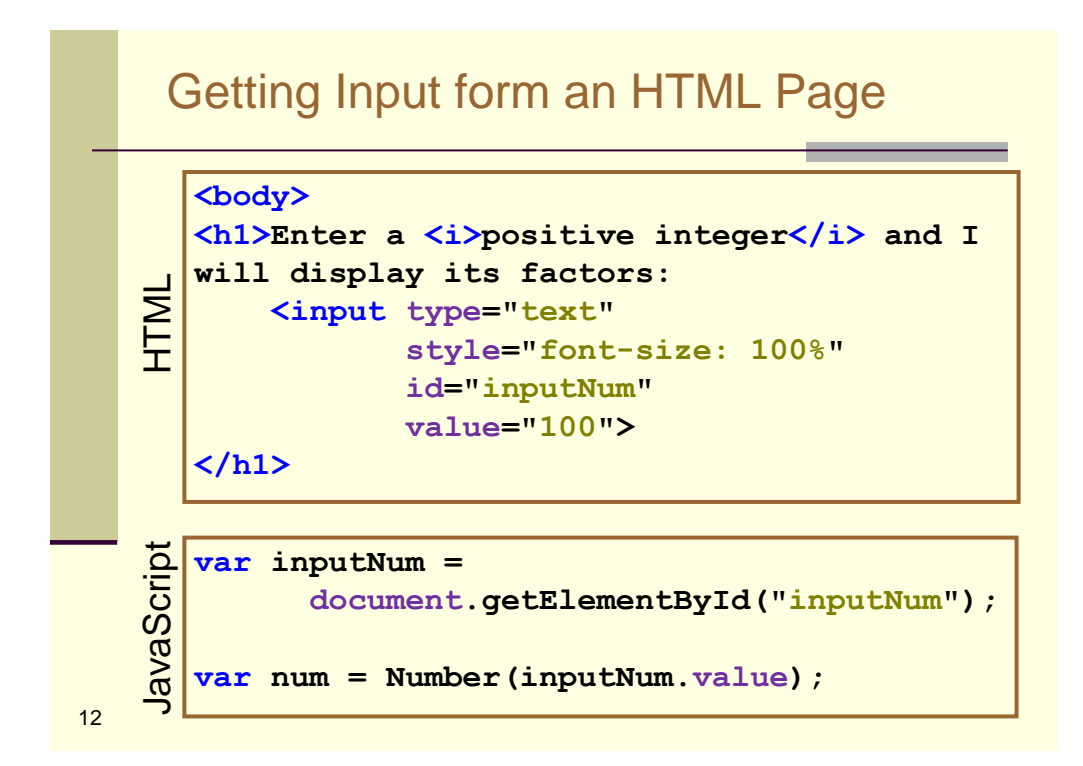

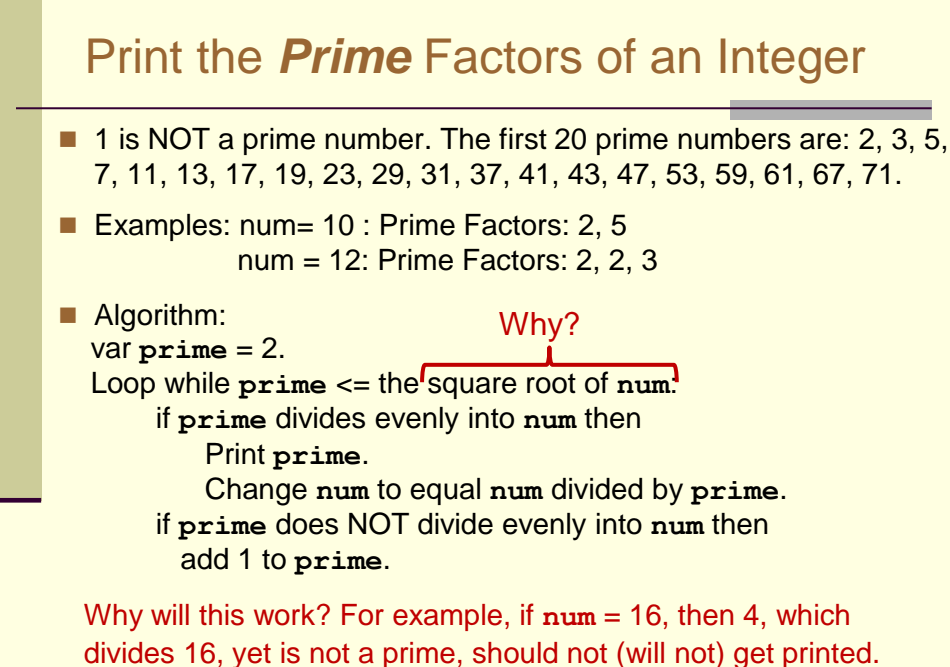

13

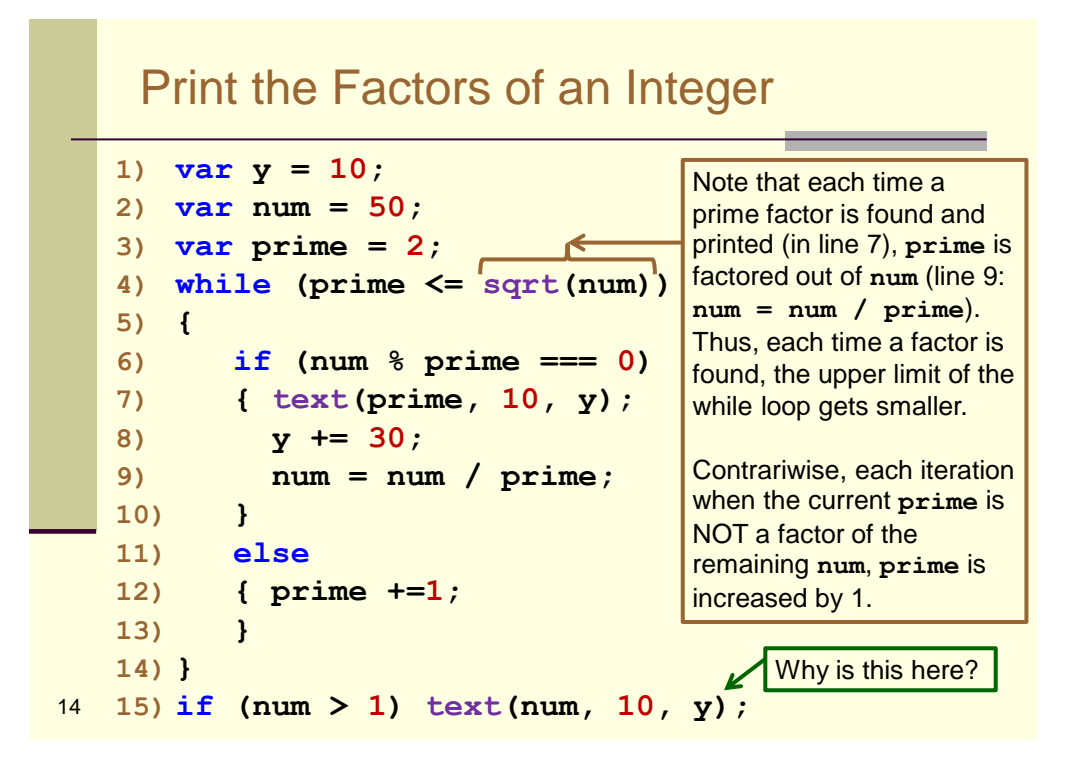

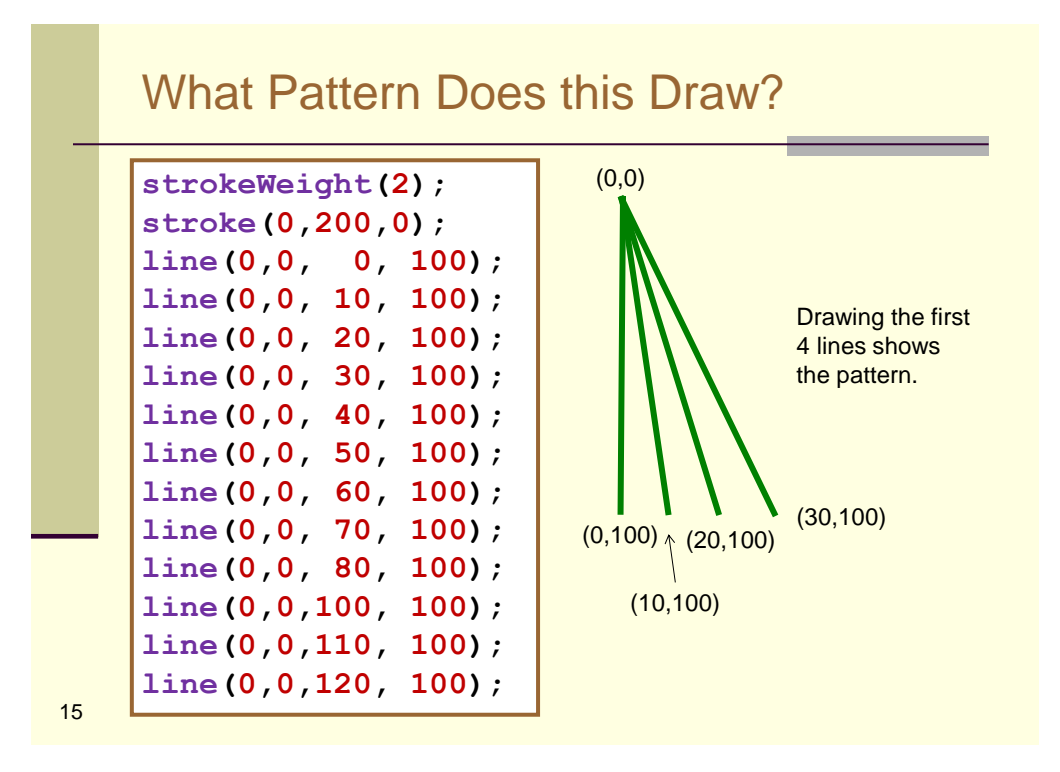

Use a Loop to Shorten Repeated Code **strokeWeight(2); stroke(0,200,0); line(0,0, 0, 200); line(0,0, 10, 200); line(0,0, 20, 200); line(0,0, 30, 200); line(0,0, 40, 200); line(0,0, 50, 200); line(0,0, 60, 200); line(0,0, 70, 200); line(0,0, 80, 200); line(0,0,100, 200); line(0,0,110, 200); line(0,0,120, 200);** 16 **strokeWeight(2); stroke(0,200,0); var x = 0; while (x <= 120) { line(0,0, x, 200); x += 10; }**

8

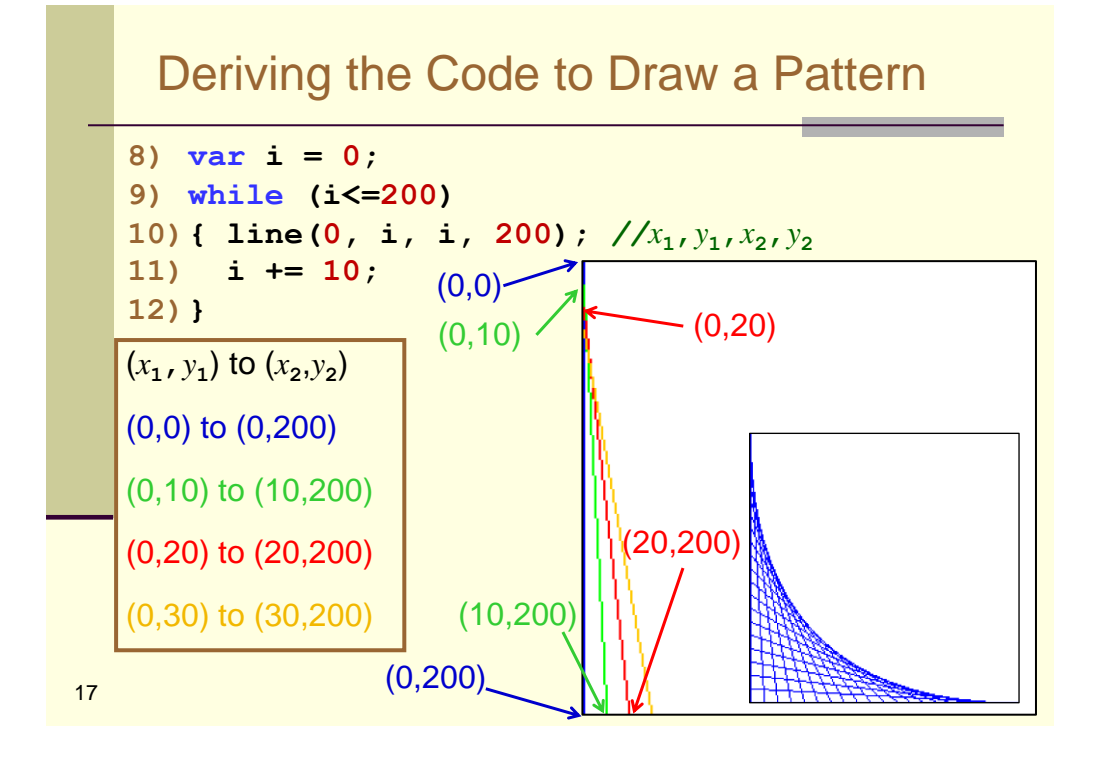

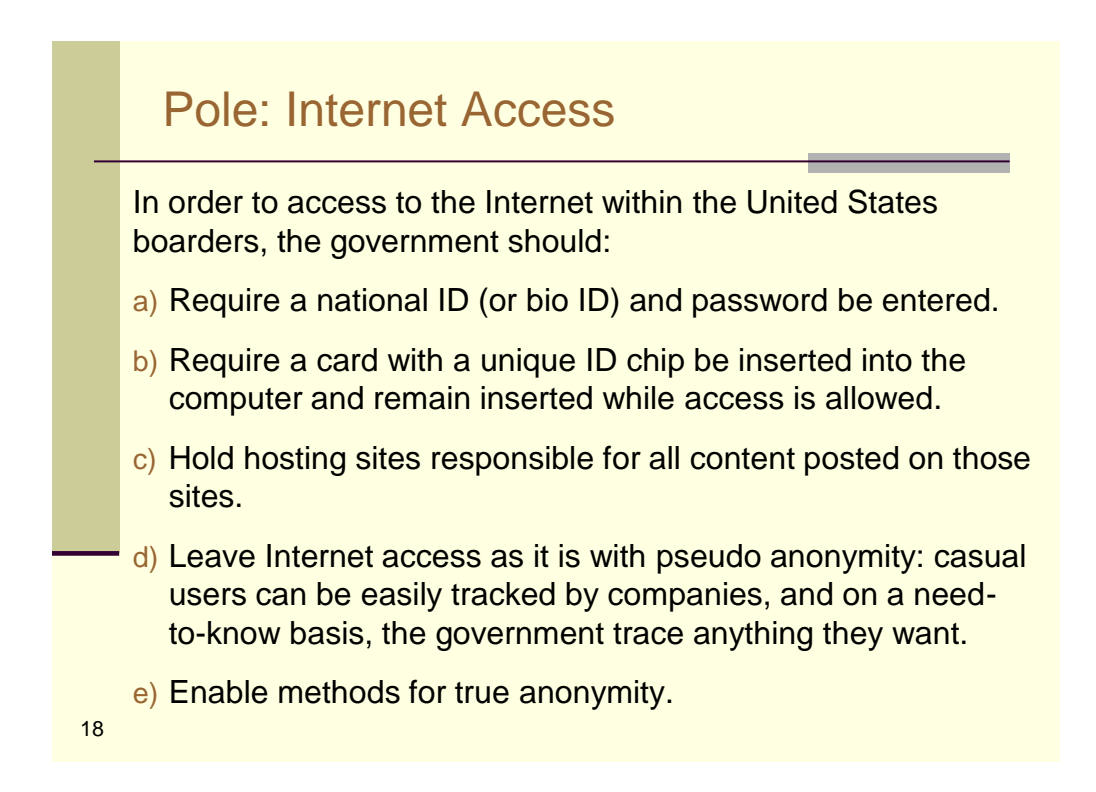

## Quiz: Which Image is Drawn?

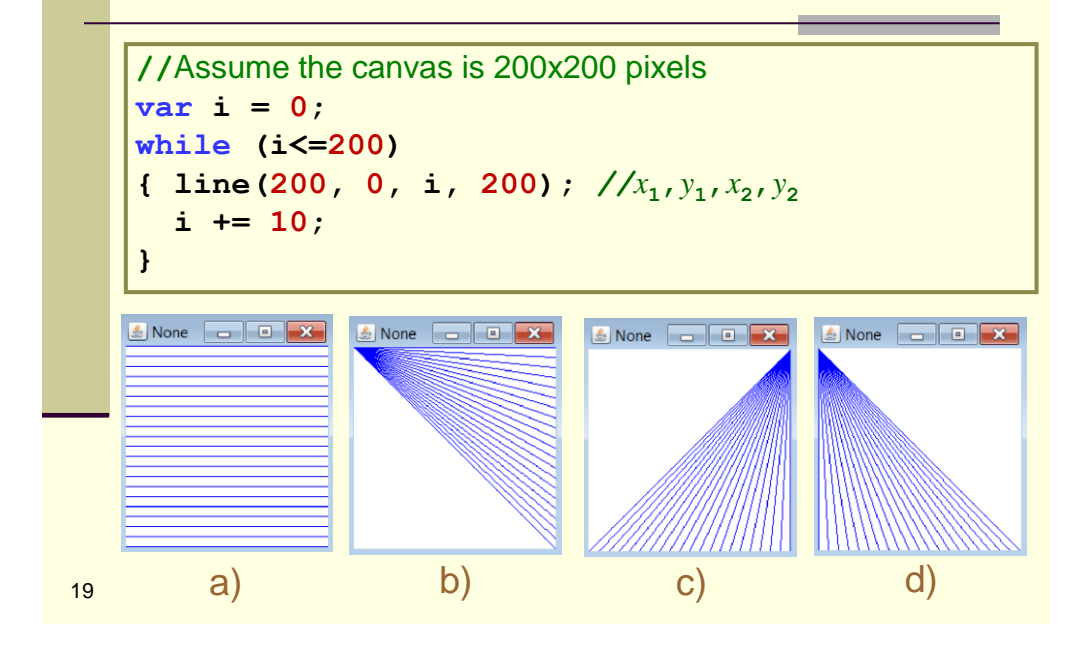

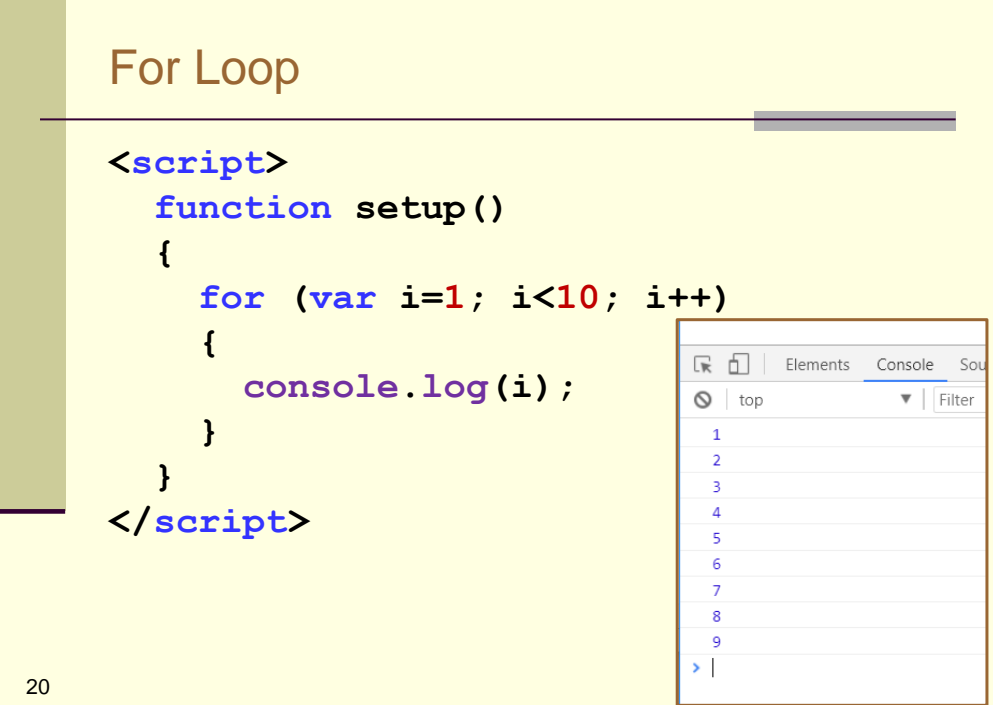

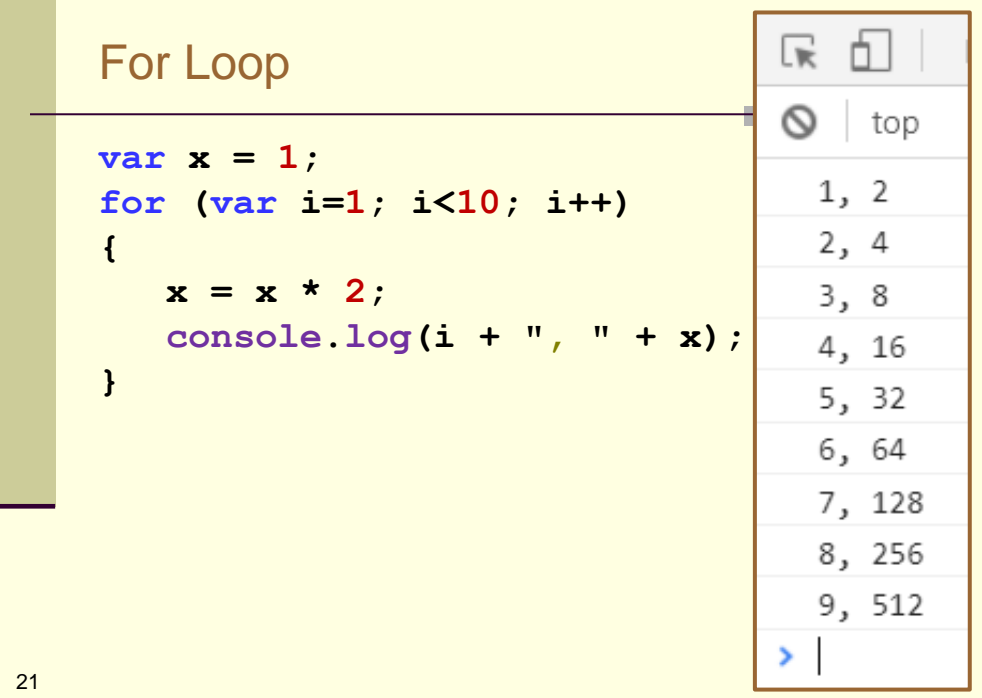

For Loop <script> function setup() { var  $x = 1$ ; for (var  $i=1$ ;  $i<=10$ ;  $i++$ ) {  $x = x * 2;$ console. $log(i + ", " + x);$ 22

 $\overline{a}$ 

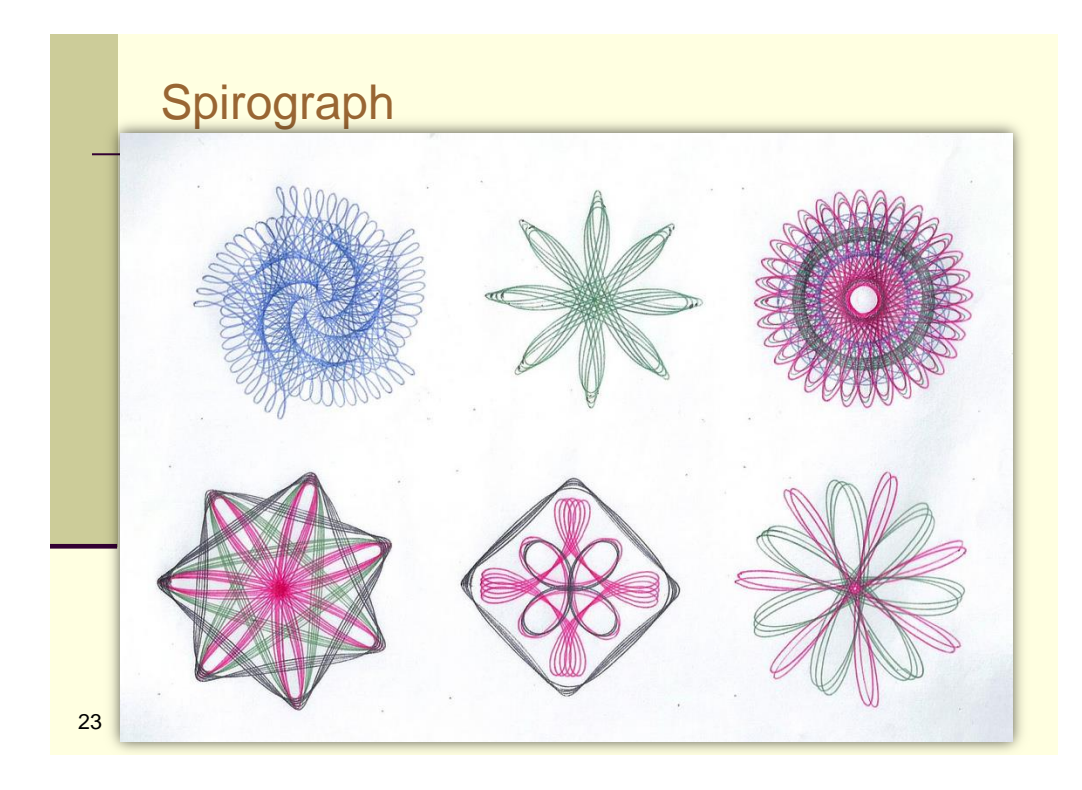

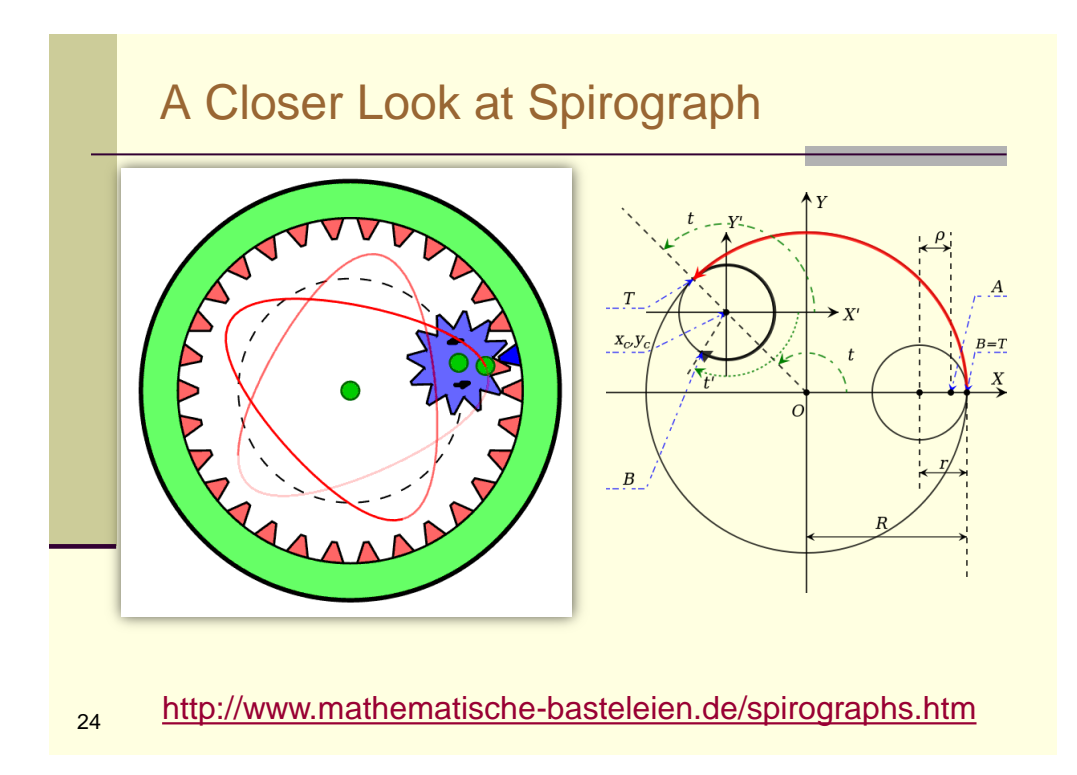